# Table des matières

## **[AVANT-PROPOS](#page--1-0)** ..................................................................... V

**[Quel est l'objectif de cet ouvrage ? VI](#page--1-1) [À qui s'adresse cet ouvrage ? VI](#page--1-2) [Comment lire cet ouvrage ? VI](#page--1-3) [Remerciements VII](#page--1-4)**

#### **[INTRODUCTION](#page--1-7) LAPIDAIRE À PHP** .......................................... 3

**[PHP, un langage immergé dans les documents 4](#page--1-33) [Une syntaxe simple 6](#page--1-1) [Des types élémentaires... mais pas de typage 7](#page--1-8)** [Nombres et caractères 7](#page--1-9) [Tableaux 7](#page--1-10) **[Sous-programmes et modularité 9](#page--1-11) [Les structures de contrôle habituelles 11](#page--1-8) [Les tableaux superglobaux 13](#page--1-12) [Des facilités exceptionnelles sur les chaînes de caractères 14](#page--1-13) [Méthode de survie 16](#page--1-1) [En résumé... 19](#page--1-8)**

# **[1.](#page--1-7) [L'APPLICATION](#page--1-6) WEB EXEMPLAIRE EN PHP 5** .................... 21

**[PHP Saloon, un chat en PHP 22](#page--1-1)**

[PHP Saloon en détail 22](#page--1-14) [Une inscription préalable 23](#page--1-15) [Une identification à chaque visite 23](#page--1-16) [Un tableau de bord en trois morceaux 24](#page--1-17)

# **[Pourquoi choisir PHP 5 ? 25](#page--1-8)**

[PHP 4 26](#page--1-18) [Aller vers un modèle à composants 26](#page--1-19) [Améliorer la gestion des erreurs 27](#page--1-15) [Améliorer le support XSL 27](#page--1-20) [Adopter PHP 5 pour conserver PHP 27](#page--1-21) [PHP, un environnement simple 27](#page--1-22) [Un langage glu 29](#page--1-15) [Le modèle objet complet de PHP 5 29](#page--1-23) [Un nouvel ensemble de types prédéfinis 31](#page--1-15) [Refonte du support XML/XSL 31](#page--1-24)

## **[En résumé… 33](#page--1-8)**

# **[2.](#page--1-7) [ORGANISATION](#page--1-6) ET DÉCOUPAGE DU TRAVAIL AVEC LES [INTERFACES](#page--1-6)** ................................... 35

# **[Premiers éléments de l'architecture logicielle 36](#page--1-1)**

[Les flux d'information dans PHP Saloon 37](#page--1-25) [Les interfaces vues par PHP 39](#page--1-26)

**[La vue 42](#page--1-27) [Le contrôleur 43](#page--1-8) [Le modèle 43](#page--1-28)** [Les données de session 43](#page--1-29) [Les listes d'information 44](#page--1-30) [Les messages 45](#page--1-31) **[En résumé... 47](#page--1-8) [3.](#page--1-7) MODÈLE DE DONNÉES [AVEC SQLITE](#page--1-6)** ................................ 49 **[Un modèle de données : pour quoi faire ? 50](#page--1-13) [Description avec Merise 51](#page--1-32) [Mise en œuvre de SQLite 56](#page--1-33)** [SQLite, un SQL classique 56](#page--1-34) [SQLite, un SGBD sans serveur 57](#page--1-35) **[Implantation de notre modèle 58](#page--1-36)** [Tables et contraintes 58](#page--1-37) [Requêtes SQL dans PHP Saloon 58](#page--1-38) [Tester SQLite en direct 59](#page--1-39) [SQLite et les transactions 62](#page--1-18) [Création d'une vue connectes 63](#page--1-40) **[En résumé... 65](#page--1-8) [4.](#page--1-7) LES OBJETS [DANS PHP 5](#page--1-6)** ................................................. 67 **[Encapsulation et protection des données 68](#page--1-41)** [Protection des données : les 3 « P » 71](#page--1-25) **[Héritage 72](#page--1-42)** [Héritage et interfaces 74](#page--1-18)

# **[5.](#page--1-7) [SESSIONS](#page--1-6)** ........................................................................ 87

[Chargement automatisé des classes utilisées 83](#page--1-45)

**[Incontournables sessions 88](#page--1-1) [Les outils proposés par PHP permettent de simplifier 89](#page--1-48)** [Création et maintien de la session 89](#page--1-49)

[Sauvegarde des données de session 96](#page--1-18)

[Classes abstraites et finales 74](#page--1-43)

**[Constructeurs et destructeurs 78](#page--1-1) [Utilisation des objets et références 80](#page--1-1) [Autres facilités introduites par PHP 5 82](#page--1-1)** [Méthodes et attributs dynamiques 82](#page--1-44)

**[La classe utilisateur complète 84](#page--1-46)**

**[Polymorphisme 76](#page--1-1)**

[Clonage 83](#page--1-39)

**[En résumé... 85](#page--1-47)**

**[Première implantation de la classe session 98](#page--1-1) [Pilote de sauvegarde pour les sessions 99](#page--1-50)** [Pilote de session SQLite pour PHP Saloon 101](#page--1-25) [La table sessions 101](#page--1-51) [La classe gestionnaireSession 102](#page--1-18) [Garbage collector 103](#page--1-52) **[Implantation retenue 104](#page--1-53)** [Décodage des données de session 105](#page--1-54) **[Extension de la classe session 106](#page--1-55) [En résumé... 107](#page--1-50)**

#### **[6. G](#page--1-7)ÉRER LES ERREURS GRÂCE AUX [EXCEPTIONS](#page--1-6)** ................. 109

**[Le traitement classique des erreurs dans PHP Saloon 110](#page--1-1)** [Un principe élémentaire 110](#page--1-56) [Une réalité plus complexe 110](#page--1-57) [Un risque additionnel pour les applications web 112](#page--1-58) **[Les exceptions, comme alternative 113](#page--1-59)** [Le concept 113](#page--1-60) [Le fonctionnement dans PHP 114](#page--1-61)

[Quels coûts pour les exceptions ? 116](#page--1-62) **[Exceptions ou erreurs : une question d'équilibre 116](#page--1-41) [En résumé... 119](#page--1-8)**

# **[7. É](#page--1-7)CHANGES ET [CONTENUS XML AVEC DOM](#page--1-6)** ................... 121

**[Pourquoi adopter XML ? 122](#page--1-1)** [Tour d'horizon 122](#page--1-63) [Les langages XML et la DTD de PHP Saloon 123](#page--1-25) [XML oui, mais pourquoi faire dans PHP Saloon ? 130](#page--1-18) **[Document Object Model : une interface disponible dans](#page--1-64)  PHP 131** [DOM, premier contact avec le formulaire d'identification 132](#page--1-18) [XPath, recherche avancée dans les documents XML 136](#page--1-65) [Premières expressions XPath 137](#page--1-66) [Construction de document XML à partir de zéro 141](#page--1-67) [Validation des documents créés 142](#page--1-68) **[SimpleXML, une alternative très séduisante 143](#page--1-69) [En résumé... 145](#page--1-8) [8](#page--1-7) AFFICHAGE SUR MESURE [AVEC XSLT](#page--1-6)** ................................. 147 **[Principe général 148](#page--1-1) [Instructions PHP mises en œuvre 149](#page--1-70) [Constructions des templates de PHP Saloon 151](#page--1-71) [Structure d'une feuille de style XSL 151](#page--1-72)** [Des règles, des arbres et des chemins 152](#page--1-73) **[Transformation de la page d'identification 154](#page--1-1)** [Le squelette de la page 154](#page--1-74) [Le message d'information 155](#page--1-75) [La feuille de style complète et son interprétation 159](#page--1-25) **[PHP Saloon, vue d'ensemble de la version HTML](#page--1-76) 162 [Dépasser les limites d'XSLT avec libXSL 167](#page--1-8) [En résumé... 167](#page--1-77)**

#### **[9.](#page--1-7) UNE [VERSION MOZILLA/XUL FACILE](#page--1-6) AVEC XSL** ............. 169

**[Mozilla : une plate-forme technologique étonnante 170](#page--1-1)**

**[RDF et les premiers tests de PHP Saloon avec XUL 172](#page--1-1)** [Composants graphiques 172](#page--1-78) [Sources RDF 176](#page--1-79) [Template et génération dynamique de l'interface](#page--1-80)  utilisateur 179 [Rafraîchissement et sécurité 181](#page--1-31) **[Adaptation des transformations XSL 183](#page--1-81)** [Nouvelles transformations 184](#page--1-18) [Amélioration de la vue 185](#page--1-82) **[Finalisation de l'interface avec CSS 186](#page--1-83) [En résumé... 187](#page--1-84)**

#### **[10.](#page--1-7) [VERSION](#page--1-6) I-MODE ALLÉGÉE** ........................................... 189

**[Contraintes et propositions pour une utilisation mobile 190](#page--1-1)** [Les contraintes physiques 190](#page--1-85) [Éléments d'adaptation pour PHP Saloon 191](#page--1-86) **[Adaptation des feuilles de style 193](#page--1-87) [En résumé... 195](#page--1-88)**

#### **[11.](#page--1-7) [PROTECTION](#page--1-6) DES IMAGES ET OPÉRATIONS GRAPHIQUES**

**[AVEC GD](#page--1-6)** ....................................................................... 197 **[Problématique 198](#page--1-89) [Découverte de GD 199](#page--1-8)** [Principes d'utilisation 199](#page--1-90) [Intégration des images dans les pages web traditionnelles 201](#page--1-25) **[Traitement des photos confiées à PHP Saloon 202](#page--1-1) [En résumé... 205](#page--1-8)**

## **[12.](#page--1-7) [INTERNATIONALISATION](#page--1-6)** ............................................... 207

**[Internationaliser PHP Saloon ? 208](#page--1-1) [Déterminer les attentes du visiteur et réagir avec HTTP et](#page--1-65)  Apache 208** [Découvrir les préférences des utilisateurs 209](#page--1-25) [Sélectionner les ressources avec Apache 211](#page--1-91) **[PHP et Gettext 214](#page--1-1)**

[La modularité en question 214](#page--1-92) [Sélection adaptée des éléments textuels de l'application avec](#page--1-93)  GNU/Gettext 216 **[En résumé... 219](#page--1-8)**

# **[13.](#page--1-7) [OPTIMISATIONS](#page--1-6) ET FONCTIONS AVANCÉES** .................... 221

**[Mutualisation du code commun avec les inclusions](#page--1-1)  automatiques 222 [Contrôle et traitement a posteriori des documents produits 224](#page--1-73)** [Compression des pages à la volée 225](#page--1-94) [Découplage complet entre logique métier et vue 226](#page--1-95) **[Optimisation de la modularité avec les flots personnalisés 228](#page--1-96) [Suppression d'Apache 230](#page--1-97) [En résumé... 234](#page--1-1)**

# **[A. V](#page--1-98)OTRE [SERVEUR PHP À](#page--1-5) DOMICILE** ................................. 235

**[Avantages et inconvénients 235](#page--1-99) [Adresse IP et nom 237](#page--1-8)** [Principe 237](#page--1-100) **[Installation proprement dite 238](#page--1-101)** [Sous Microsoft Windows 238](#page--1-55) [Installer Apache 238](#page--1-102) [Installer PHP 5 240](#page--1-103) [Sous Linux 243](#page--1-25) [Installer Apache 243](#page--1-104) [Installer PHP 5 244](#page--1-105) **[Tester PHP Saloon 245](#page--1-106)**

# **[B.](#page--1-98) PEAR ET LES EXTENSIONS STANDARDS [DE PHP 5](#page--1-5)** ........... 247

**[Les extensions standards 247](#page--1-107) [Pear \(PHP Extension and Application Repository\) 253](#page--1-8)**

# **[C.](#page--1-108) [DOCUMENT OBJECT MODEL \(DOM\)](#page--1-7)** .............................. 255

**[La représentation des documents avec DOM 255](#page--1-109) [Types élémentaires 257](#page--1-8) [Interfaces fondamentales 257](#page--1-110)** [DOMException 258](#page--1-111) [DOMStringList– DOMl 259](#page--1-112) [NameList– DOMl 259](#page--1-113) [DOMImplementation 259](#page--1-114) [DOMImplementationSource 260](#page--1-82) [DOMImplementationList 260](#page--1-115)

[Node 260](#page--1-116) [NodeList 262](#page--1-117) [Document 263](#page--1-25) [DocumentFragment 263](#page--1-118) [NamedNodeMap 264](#page--1-119) [CharacterData 264](#page--1-84) [Attr 265](#page--1-25) [Element 265](#page--1-120) [Text 266](#page--1-121) [Comment 266](#page--1-122) [TypeInfo– DOMl 266](#page--1-123) [UserDataHandler– DOMl 267](#page--1-25) [DOMError– DOMl 267](#page--1-124) [DOMErrorHandler– DOMl 268](#page--1-25) [DOMLocator– DOMl 268](#page--1-125) [DOMConfiguration– DOMl 268](#page--1-126) **[Interfaces étendues pour XML 269](#page--1-8)** [CDATASection 269](#page--1-127) [DocumentType 269](#page--1-128) [Notation 269](#page--1-129) [Entity 270](#page--1-25) [EntityReference 270](#page--1-130) [ProcessingInstruction 270](#page--1-69)

# **[D. O](#page--1-108)RGANISATION DU CODE [DE PHP SALOON](#page--1-7)** ................... 271

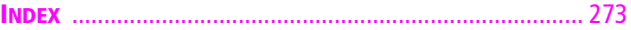